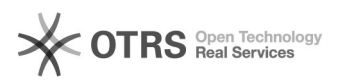

## Forçar apenas o trafeco para a UFSC entrar na VPN

## 30/04/2024 11:46:26

## **Imprimir artigo da FAQ**

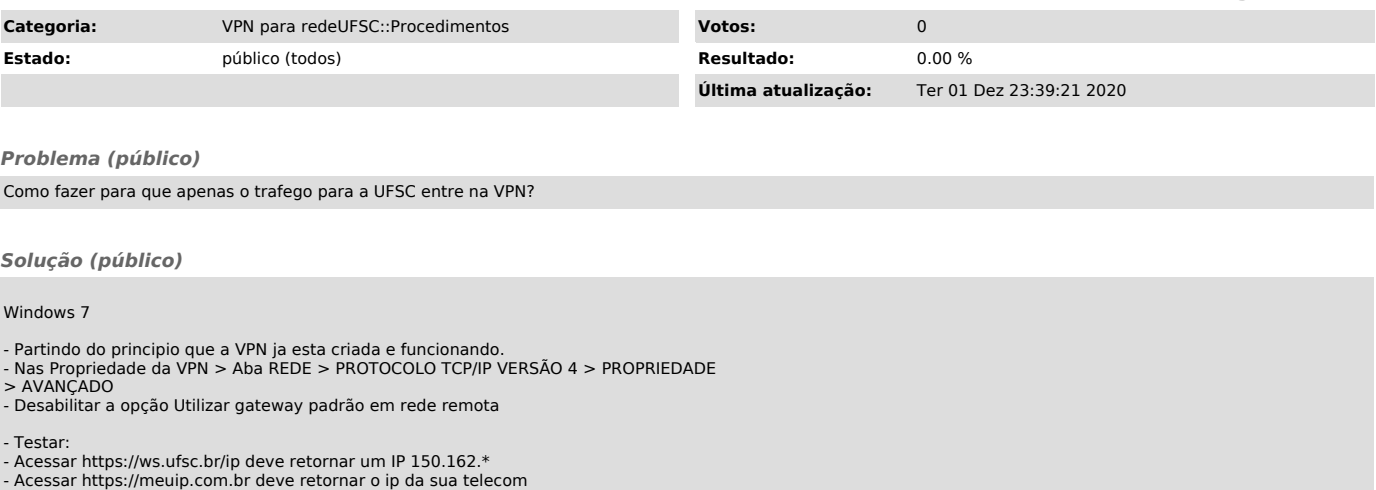